## Wie lege ich Varianten über magnalister bei Amazon an?

05/16/2022 14:28:08

## **FAQ Article Print**

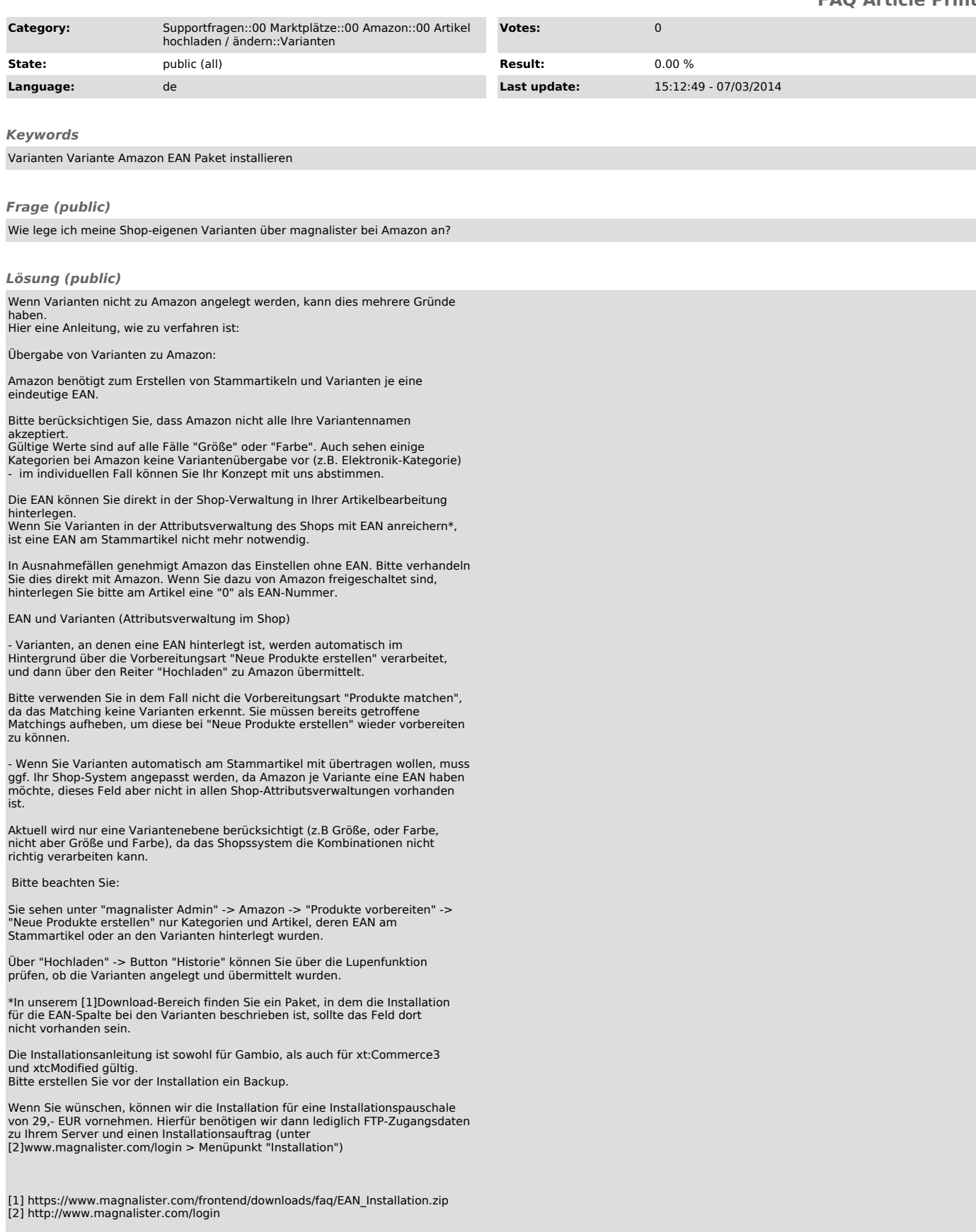